## Programming Languages and Compilers (CS 421)

Dennis Griffith 0207 SC, UIUC

http://www.cs.uiuc.edu/class/cs421/

Based in part on slides by Mattox Beckman, as updated by Vikram Adve, Gul Agha, and Elsa Gunter

#### Recursive Functions

 $#$  let rec factorial  $n =$ 

if  $n = 0$  then 1 else  $n *$  factorial  $(n - 1);$ 

val factorial : int  $\rightarrow$  int  $=$   $\lt$ fun $>$ 

- # factorial 5;;
- $-$  : int = 120

# (\* rec is needed for recursive function declarations \*)

(\* More on this later  $*)$ 

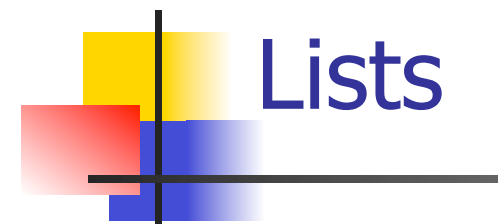

- **EXAMPLE OF A recursive datatype** (algebraic datatype)
- **I.** Unlike tuples, lists are type homogeneous (all elements same type)

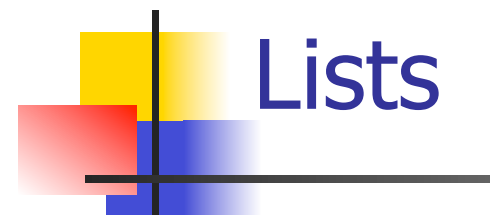

**List can take one of two forms:** 

- **Empty list, written [ ]**
- **Non-empty list, written x :: xs** 
	- $\blacksquare$  x is head element, xs is tail list,  $\ldots$  called "cons"
- Syntactic sugar:  $[x] == x :: [ ]$
- $\blacksquare$   $\lceil$  x1; x2; …; xn] == x1 :: x2 :: … :: xn ::  $\lceil$  ]

# let fib5 =  $[8;5;3;2;1;1]$ ;; val fib5 : int list =  $[8; 5; 3; 2; 1; 1]$ # let fib6 =  $13$  :: fib5;; val fib6 : int list =  $[13; 8; 5; 3; 2; 1; 1]$ #  $(8::5::3::2::1::1::[ ] ) = fib5;$  $-$  : bool  $=$  true  $#$  fib5  $@$  fib6;;  $-$  : int list = [8; 5; 3; 2; 1; 1; 13; 8; 5; 3; 2; 1; 1]

Lists

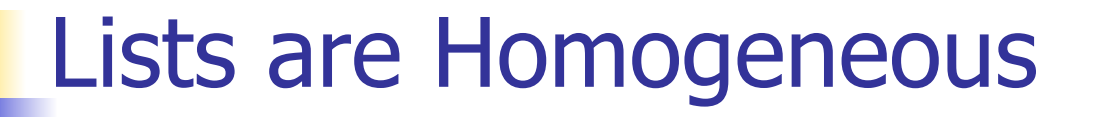

```
# let bad list = [1; 3.2; 7];;Characters 19-22: 
 let bad_list = [1; 3.2; 7];
\Lambda\Lambda\Lambda
```
This expression has type float but is here used with type int

#### **Question**

Which one of these lists is invalid?

- 1. [2; 3; 4; 6]
- 2. [2,3; 4,5; 6,7]
- 3. [(2.3,4); (3.2,5); (6,7.2)]
- 4. [["hi" ; "there"]; ["wahcha"]; [ ]; ["doin"]]

#### Answer

Which one of these lists is invalid?

- 1. [2; 3; 4; 6]
- 2. [2,3; 4,5; 6,7]
- 3. [(2.3,4); (3.2,5); (6,7.2)]
- 4. [["hi" ; "there"]; ["wahcha"]; [ ]; ["doin"]]
- **B.** 3 is invalid because of last pair

#### Functions Over Lists

# let rec double up list  $=$  match list with  $\begin{bmatrix} \end{bmatrix}$  ->  $\begin{bmatrix} \end{bmatrix}$  (\* pattern before ->, expression after \*)  $(x:: xs) \rightarrow (x:: x:: double_up xs);$ val double up : 'a list  $\rightarrow$  'a list  $=$  <fun> # let fib5  $2 =$  double up fib5;; val fib5  $2:$  int list = [8; 8; 5; 5; 3; 3; 2; 2; 1; 1; 1; 1]

#### Functions Over Lists

# let silly = double\_up  $\lceil$ "hi"; "there"];; val silly : string list  $=$  ["hi"; "hi"; "there"; "there"]  $#$  let rec poor\_rev list  $=$  match list with  $[$ ] ->  $[$ ]  $(x::xs)$  -> poor\_rev xs @  $[x]$ ;; val poor rev : 'a list  $-$  'a list  $=$  <fun> # poor\_rev silly;;

- : string list = ["there"; "there"; "hi"; "hi"]

#### Functions Over Lists

```
# let rec map f list = match list 
 with \lceil \rceil \rightarrow \lceil \rceil| (h::t) -> (f h) :: (map f t);;
val map : ('a -> 'b) -> 'a list -> 'b list = < fun ># map plus two fib5;;
- : int list = [10; 7; 5; 4; 3; 3]# map (fun x \rightarrow x - 1) fib6;;
```
: int list = [12; 7; 4; 2; 1; 0; 0]

#### Iterating over lists

```
# let rec fold left f a list = match list 
 with \lceil \cdot \rceil -> a
 (x:: xs) -> fold_left f (f a x) xs;;
val fold_left : ('a -> 'b -> 'a) -> 'a -> 'b list -> 'a =
  <fun> 
# fold left
  (fun () -> fun s \rightarrow print string s)
\bigcirc ["hi"; "there"];;
hithere- : unit = ()
```
#### Iterating over lists

```
# let rec fold right f list b = match list 
 with [] \rightarrow b
 (x:: xs) -> f x (fold_right f xs b);;
val fold_right : ('a -> 'b -> 'b) -> 'a list -> 'b -> 'b =
  <fun> 
# fold right
   (fun s \rightarrow fun () \rightarrow print_string s)
    ["hi"; "there"] 
   ();;
therehi- : unit = ()
```
## Recursion Example

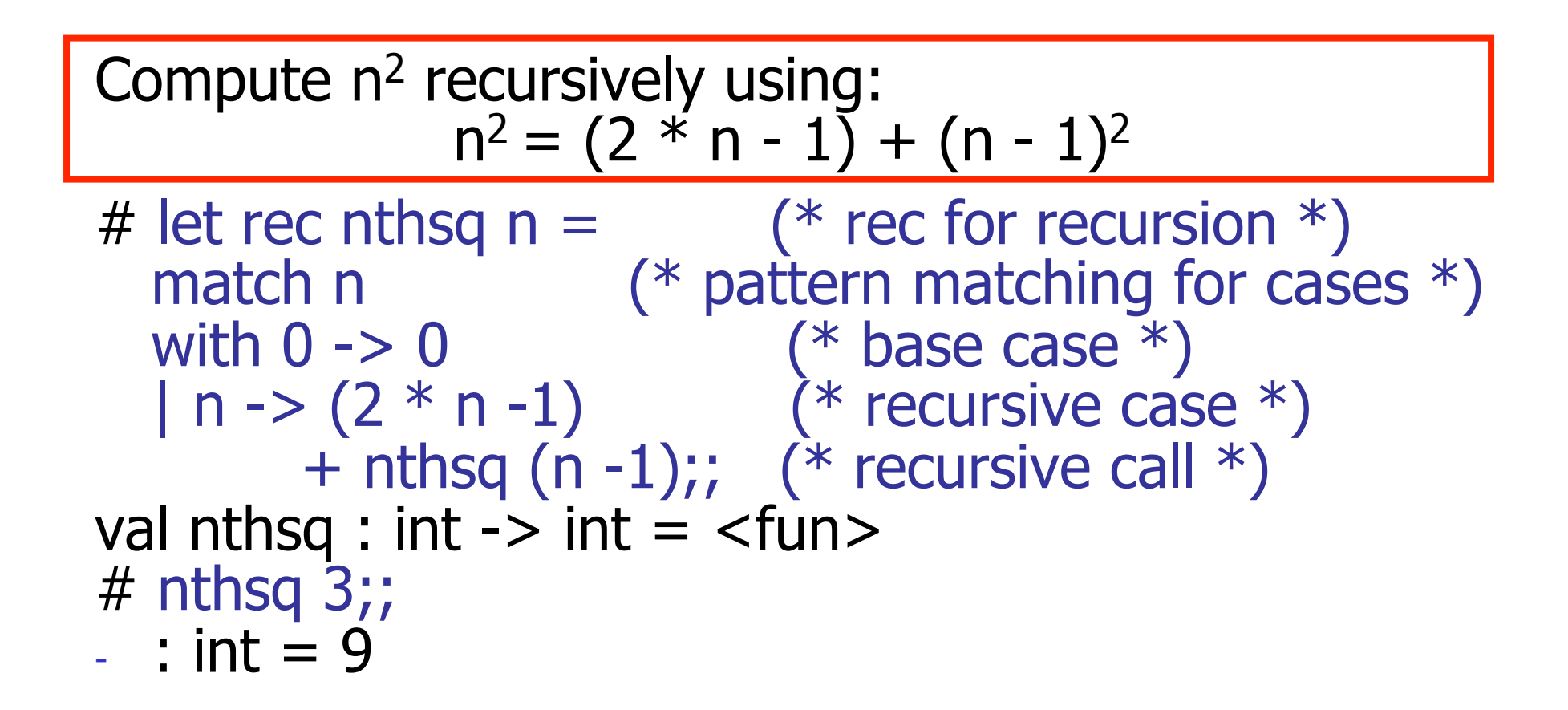

Structure of recursion similar to inductive proof

## Recursion and Induction

# let rec nthsq  $n =$  match n with  $0 \rightarrow 0$  $| n ->(2 * n - 1) + n$ thsq  $(n - 1)$ ;

- Base case is the last case; it stops the computation
- **EXECUTSIVE CALL must be to arguments that are** somehow smaller - must progress to base case
- ! **if** or **match** must contain base case
- **Example 2** Failure of these may cause failure of termination

## Structural Recursion

- **EXECUTE:** Functions on recursive datatypes (eq lists) tend to be recursive
- **Recursion over recursive datatypes generally** by structural recursion
	- **EXECUTS EXECUTS IN EXECUTS CALLS** made to components of structure of the same recursive type
	- **.** Base cases of recursive types stop the recursion of the function

## Structural Recursion : List Example

 $#$  let rec length list  $=$  match list with  $\lceil$   $\rceil$  -> 0 (\* Nil case \*)  $\vert x :: xs \rightarrow 1 + \vert \text{length xs};$  (\* Cons case \*) val length : 'a list  $\rightarrow$  int  $=$   $\lt$  fun $>$ # length [5; 4; 3; 2];;

- $-$  : int = 4
- $\blacksquare$  Nil case  $\lceil \cdot \rceil$  is base case

**Cons case recurses on component list xs** 

## Forward Recursion

- **I.** In structural recursion, you split your input into components
- **In forward recursion, you first call the** function recursively on all the recursive components, and then build the final result from the partial results
- **I.** Wait until the whole structure has been traversed to start building the answer

#### Forward Recursion: Examples

```
# let rec double up list = match list 
   with \lceil \rceil -> \lceil \rceil(x :: xs) -> (x :: x :: double_up xs);;
val double up : 'a list - 'a list = <fun>
# let rec poor_rev list = match list 
 with [] -> []
    |(x::xs) \rightarrow poor\_rev xs @ [x];
val poor rev : 'a list - 'a list = <fun>
```
## Mapping Recursion

- ! One common form of structural recursion applies a function to each element in the structure
- $#$  let rec doubleList list = match list with  $\lceil \cdot \rceil$  ->  $\lceil \cdot \rceil$

 $x::xs -> 2 * x :: doubleList xs;$ ;

- val double List : int list  $\rightarrow$  int list  $=$  <fun> # doubleList [2;3;4];;
- $-$  : int list =  $[4; 6; 8]$

## Mapping Recursion

**. Can use the higher-order recursive map** function instead of direct recursion

 $#$  let doubleList list  $=$ 

List.map (fun  $x \rightarrow 2 * x$ ) list;;

val doubleList : int list  $\rightarrow$  int list  $=$  <fun>

- # doubleList [2;3;4];;
- $-$  : int list =  $[4; 6; 8]$

■ Same function, but no rec

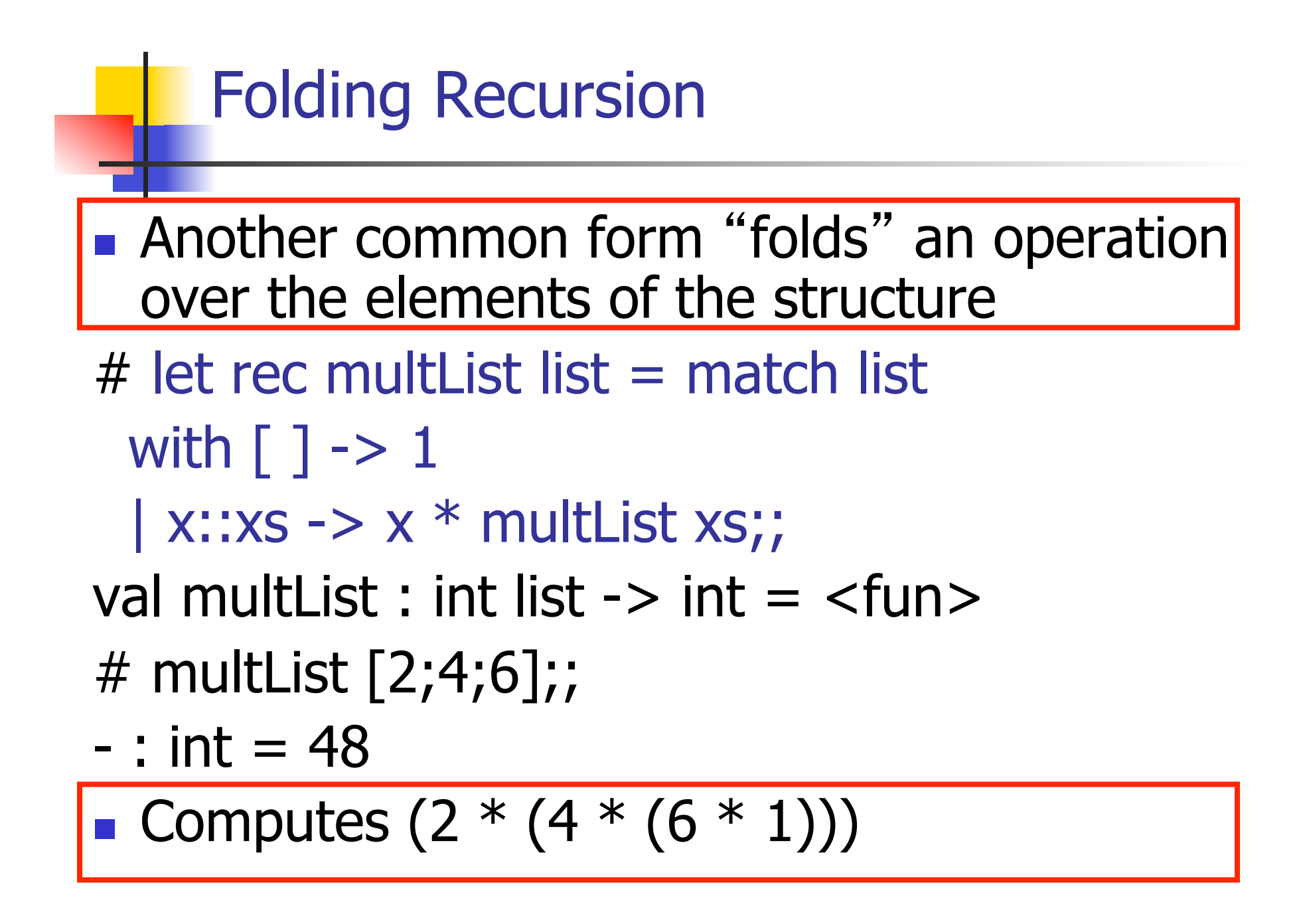

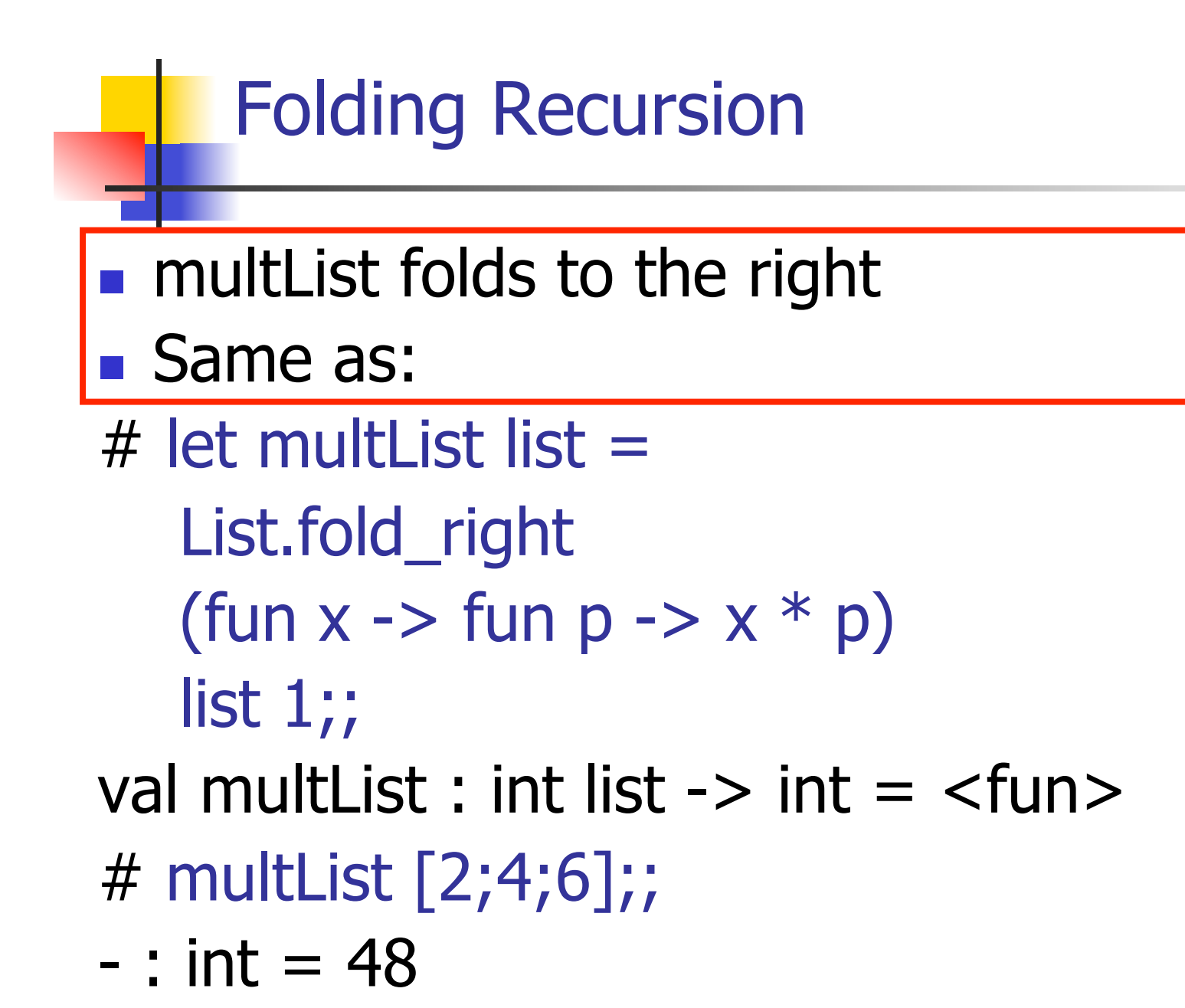

## How long will it take?

- Remember the big-O notation from CS 225 and CS 273
- **Question:** given input of size  $n$ , how long to generate output?
- **Express output time in terms of input size,** omit constants and take biggest power

How long will it take?

Common big-O times:

- **Constant time**  $O(1)$ 
	- **.** input size doesn't matter
- **Example 2** Linear time  $O(n)$ 
	- **double input**  $\Rightarrow$  **double time**
- **Quadratic time**  $O(n^2)$ 
	- $\blacksquare$  double input  $\Rightarrow$  quadruple time
- **Exponential time**  $O(2^n)$ 
	- $\blacksquare$  increment input  $\Rightarrow$  double time

## Linear Time

- **Expect most list operations to take** linear time  $O(n)$
- **Each step of the recursion can be done** in constant time
- **Each step makes only one recursive call**
- **. List example: multList, append**
- **Integer example: factorial**

# Quadratic Time

- $\blacksquare$  Each step of the recursion takes time proportional to input
- **Each step of the recursion makes only one** recursive call.
- **List example:**

 $#$  let rec poor\_rev list = match list with  $\lceil \rceil \rightarrow \lceil \rceil$  $(x::xs)$  -> poor\_rev xs @  $[x]$ ;; val poor rev : 'a list  $-$  'a list  $=$  <fun>

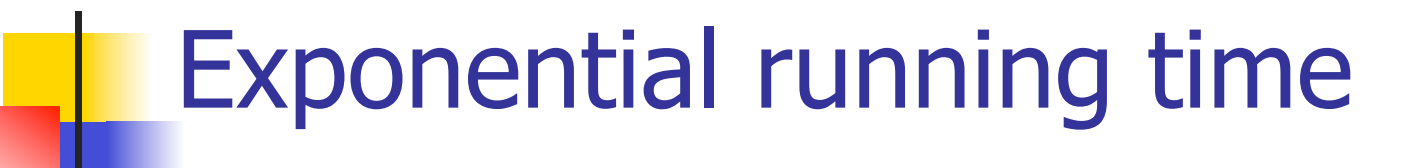

- **I.** Hideous running times on input of any size
- **Each step of recursion takes constant time**
- **Each recursion makes two recursive calls**
- **Easy to write naïve code that is exponential** for functions that can be linear

# Exponential running time

# $#$  let rec naiveFib  $n =$  match n with  $0 \rightarrow 0$  $| 1 - > 1$  $\vert$  -> naiveFib (n-1) + naiveFib (n-2);; val naiveFib : int  $\rightarrow$  int  $=$   $\lt$ fun $>$

# An Important Optimization

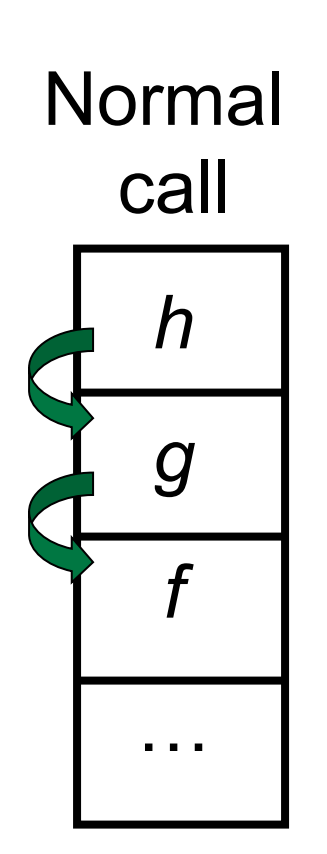

- When a function call is made, the return address needs to be saved to the stack so we know to where to return when the call is finished
- **N** What if f calls g and g calls h, but calling  $h$  is the last thing  $g$ does (a tail call)?

# An Important Optimization

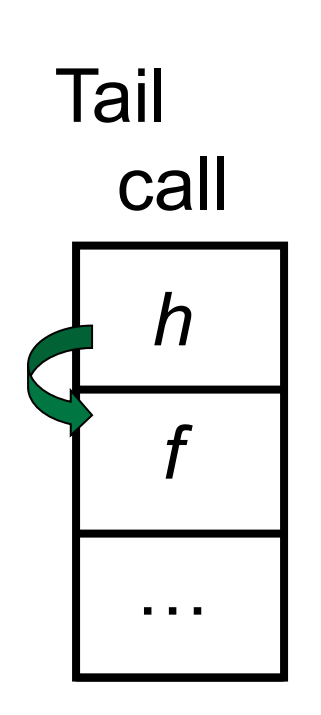

- When a function call is made, the return address needs to be saved to the stack so we know to where to return when the call is finished
- **N** What if f calls g and g calls h, but calling  $h$  is the last thing q does (a tail call)?
- $\blacksquare$  Then h can return directly to f instead of q

## Tail Recursion

- **A** recursive program is tail recursive if all recursive calls are tail calls
- **Tail recursive programs may be optimized to** be implemented as loops, thus removing the function call overhead for the recursive calls
- **Tail recursion generally requires extrangle** "accumulator" arguments to pass partial results
	- **May require an auxiliary function**

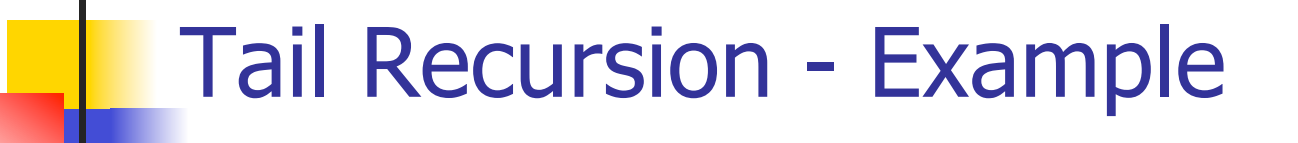

# let rec rev aux list revlist  $=$ match list with  $\lceil \cdot \rceil$  -> revlist  $\vert x : x \vert$  x  $\cdot$  > rev\_aux xs (x::revlist);; val rev aux : 'a list  $-$  'a list  $-$  'a list  $=$  <fun>

# let rev list = rev\_aux list  $\lceil \cdot \rceil$ ; val rev : 'a list  $\rightarrow$  'a list  $=$  <fun>

■ What is its running time?

#### $6/2/12$  34

- $\bullet$  3 :: (2:: ([ ] @ [1])) = [3, 2, 1]
- $\bullet$  3 :: ([2]  $\circledcirc$  [1]) =
- $[3,2] \circ [1] =$
- $(3:: ([ ] @ [2])) @ [1] =$
- $(3) \text{ @ } [2] \text{ @ } [1] =$
- $($  ( $($ [ ]  $@$  [3])  $@$  [2])  $@$  [1]) =
- 
- $\bullet$  (((poor\_rev [ ]) @ [3]) @ [2]) @ [1] =
- $\bullet$  (poor\_rev [2,3]) @ [1] =  $\bullet$  ((poor\_rev [3]) @ [2]) @ [1] =
- $\blacksquare$  poor\_rev  $[1,2,3] =$

#### **Comparison**

## Comparison

- $rev [1,2,3] =$
- $rev_aux [1,2,3]$  [ ] =
- $rev_aux [2,3] [1] =$
- **P** rev\_aux  $[3] [2,1] =$
- $rev_aux [ ] [3,2,1] = [3,2,1]$